## Pointers and Dynamic Variables

Fall 2018, CS2

## Data, memory

- memory address: every byte is identified by a numeric address in the memory.
- ❒ a data value requiring multiple bytes are stored consecutively in memory cells and identified by the address of the first byte
- ❒ In program we can:
	- ❒ find amount of memory (num. of bytes) assigned to a variable or a data type: sizeof(int), sizeof x
	- ❒ find the address of a variable: &x

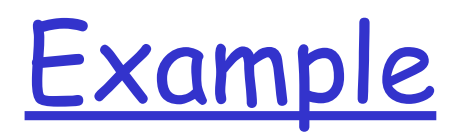

#### int x, y;

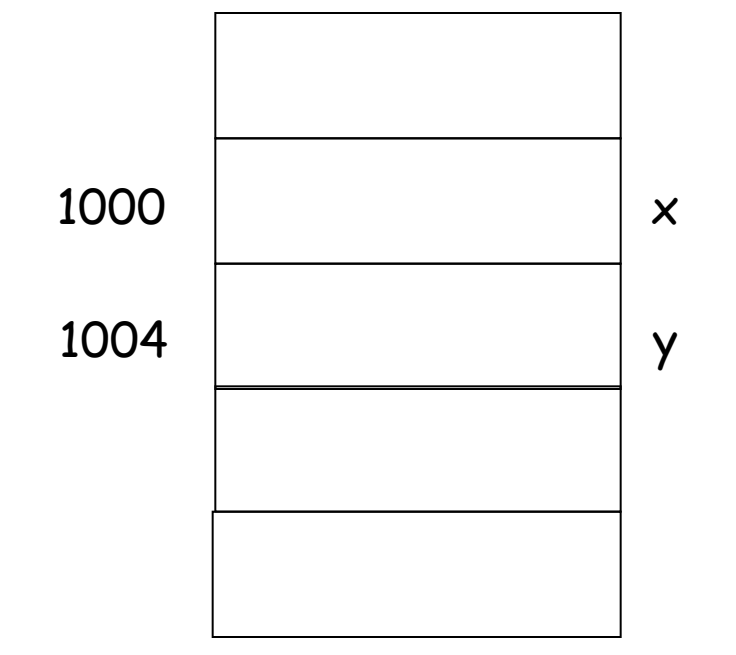

int takes 4 bytes address of x is the address of its first byte…

## Pointers Variables (or Pointers)

- ❒ Pointer variables: a variable that stores memory address (of another variable)
	- ❒ is used to tell where a variable is stored in memory
	- ❒ Pointers **"point" to a variable**
- ❒ Memory addresses can be used to access variables
	- ❍ Array variable actually stores address of the first element in array

❍ int a[10]; cout <<a<<endl; cout <<&(a[0])<<endl;

❍ When a variable is used as a call-by-reference argument, its address is passed

## Declaring Pointers

- ❒ Pointer variables must be declared to have a pointer type
	- $\circ$  Ex: To declare a pointer variable p that can "point" to a variable of type double:

#### double \*p;

 $\circ$  The asterisk identifies p as a pointer variable

## Declaring pointer variables

❒ **DataType \* pointerVariable; //declare a pointerVariable that can be used to point to DataType variable**

int  $*$  p;

char \*cptr;

 DayOfYear \* pDate; //pDate is a pointer pointing to DayOfYear obj double \*q; //no space between \* and variable name

• Like other variables, before initialization, p and cptr might contain some arbitrary value

• So, important to initialize: int \*p=NULL; // assign NULL constant to p, a pointer variable to indicate // that p does not point to any valid data // internally, NULL is value 0.

Common pitfall:  $\int$  int \*p1, \*p2; //p1,p2 are both pointers that point to int  $int *p1$ , p2; //p1 is pointer, but p2 is int  $1/$ \* only applies to the variable that follows it, p1; not p2

## pointer to different types

- ❒ **DataType \* pointerVariable; //declare a pointerVariable that can be used to point to DataType variable** int \* p=NULL; char \*cptr=NULL;
	- DayOfYear \* pDate=NULL; //pDate is a pointer pointing to DayOfYear obj

double \*q=NULL; //no space between \* and variable name

- Pointers to different types
	- have same size, sizeof(int \*)==sizeof(double \*) //8
	- why differentiate them?
		- int and double, char, … takes different number of bytes, and interpret data differently…

## "address of" Operator

- ❒ **&**variable: yield the address of a variable
	- $\Box$  can then be assigned to a pointer variable int v1;
		- int  $*$  p1;
		- $p1 = \& v1$ ; // assign "address of v1" to p1

//p1 is now a pointer (pointing) to v1

int a[10];

assert (a==&(a[0])); //array variable itself stores address

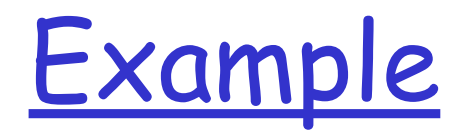

address

## int x, y; int \*p1, \*p2;

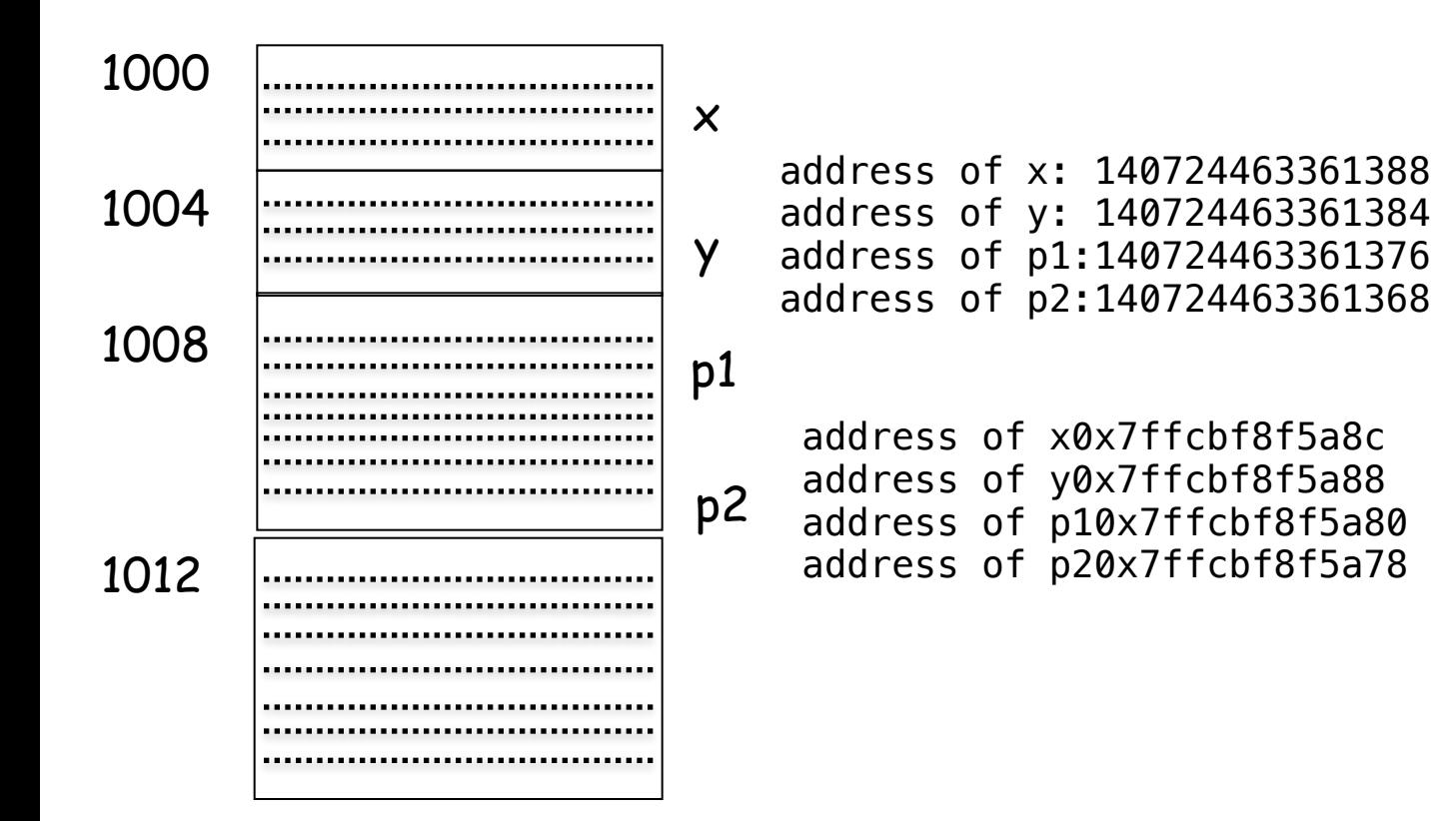

name

### Typical layout of a program in memory

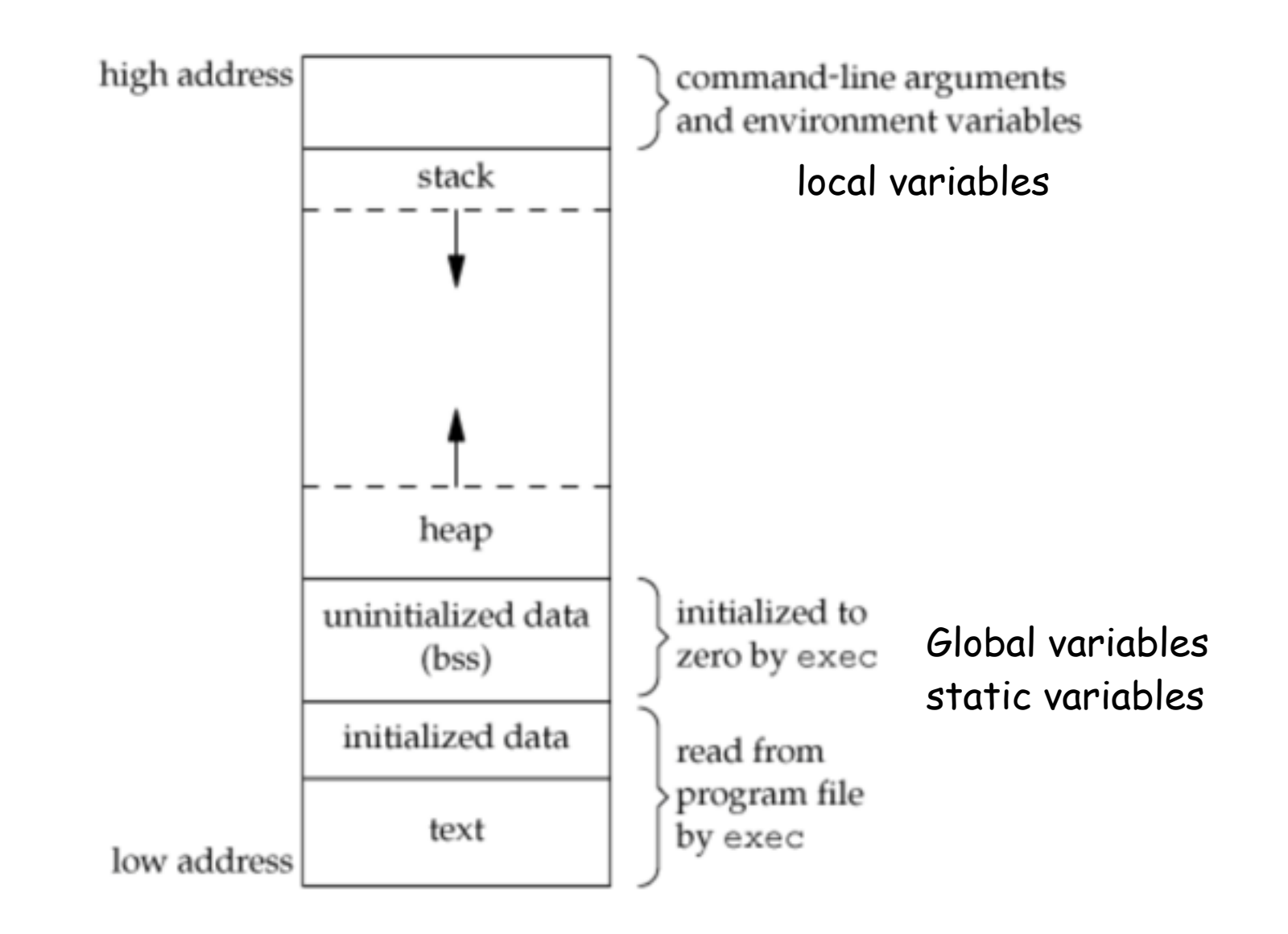

# Stack and StackFrame

 b();  $c()$ ; return 0; }

…..

{

 $int a()$ 

int b() { return 0; }

int c() { return 0; }

int main() { a(); return 0; }

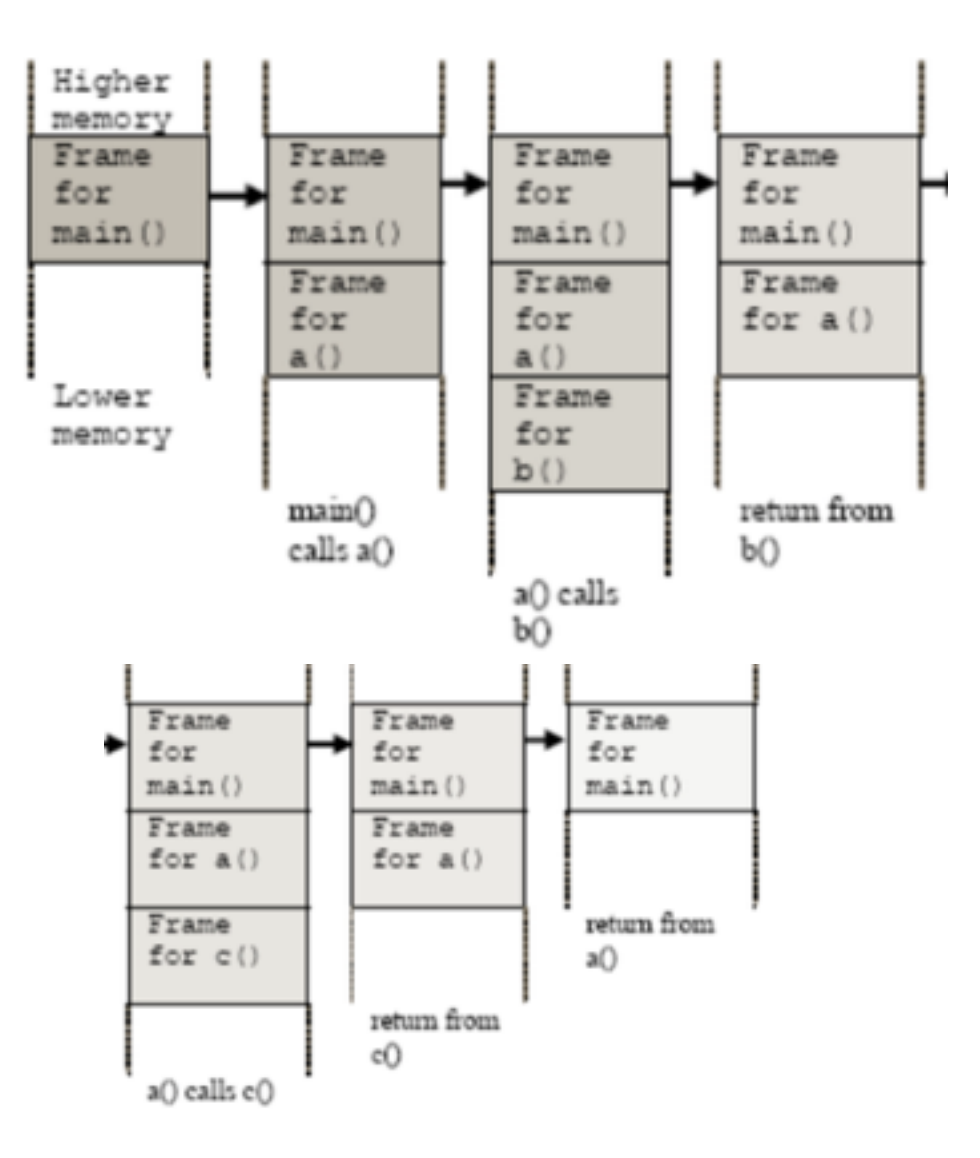

## Example

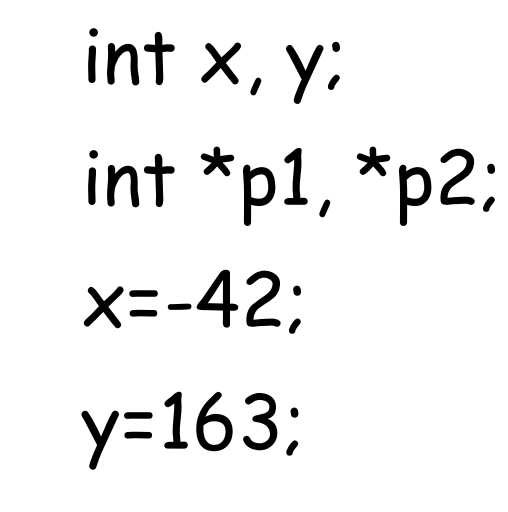

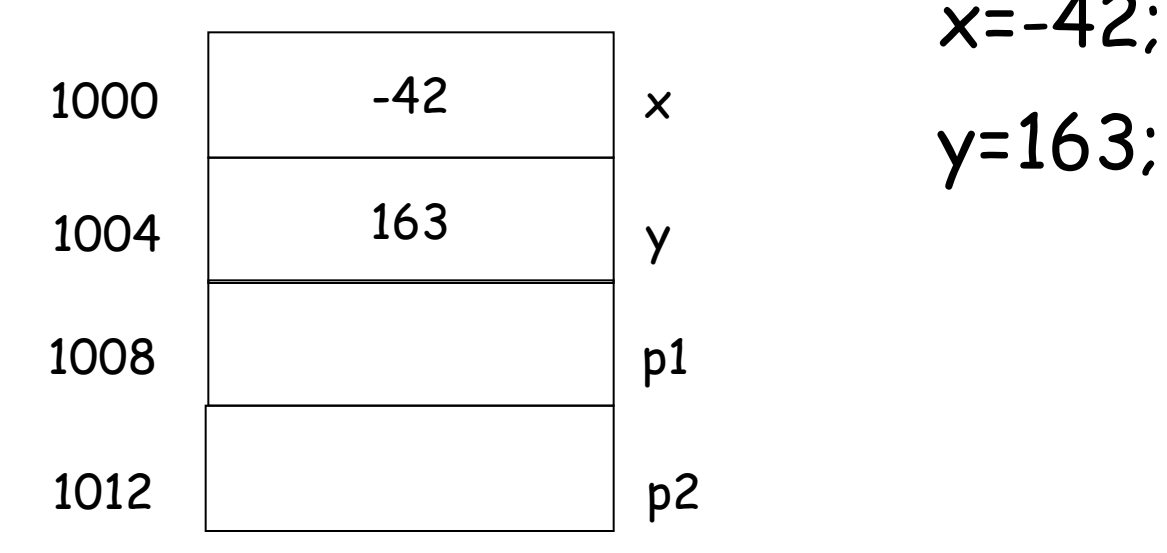

## Example

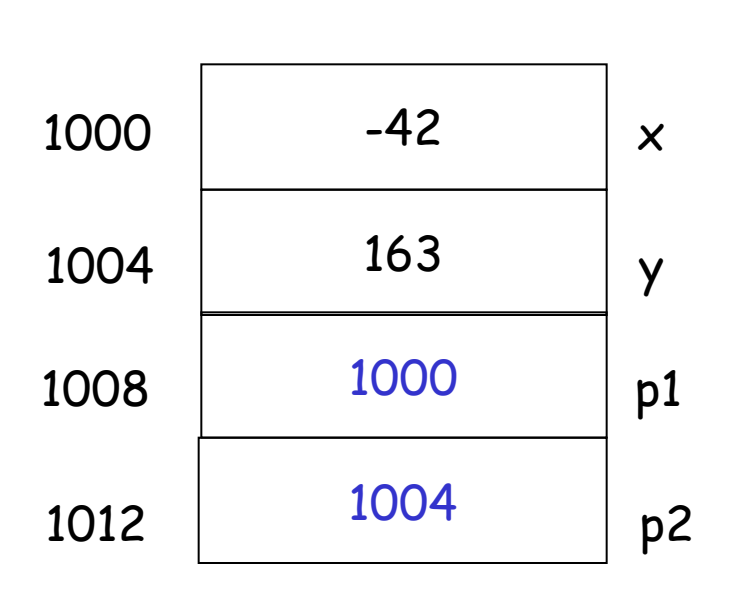

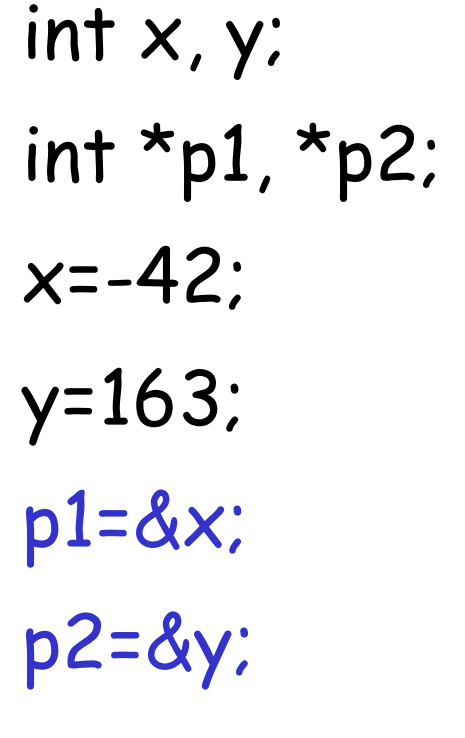

## dereferencing Operator

❒ \*pointerVariable: the variable that pointerVariable points to

❍ Here the \* is **dereferencing** operator, pointerVariable is said to be **dereferenced**

int v1;

int  $*pi$ ; //this  $*$  means p1 is a pointer

 $p1 = \&v1$ ; // assign "address of v1" to p1

cout  $\langle \rangle$  \*p1; //display the int that p1 points to, i.e, v1

Pitfall/reminder: the context is important!

\* used between type and name

vs. \* before a pointer variable

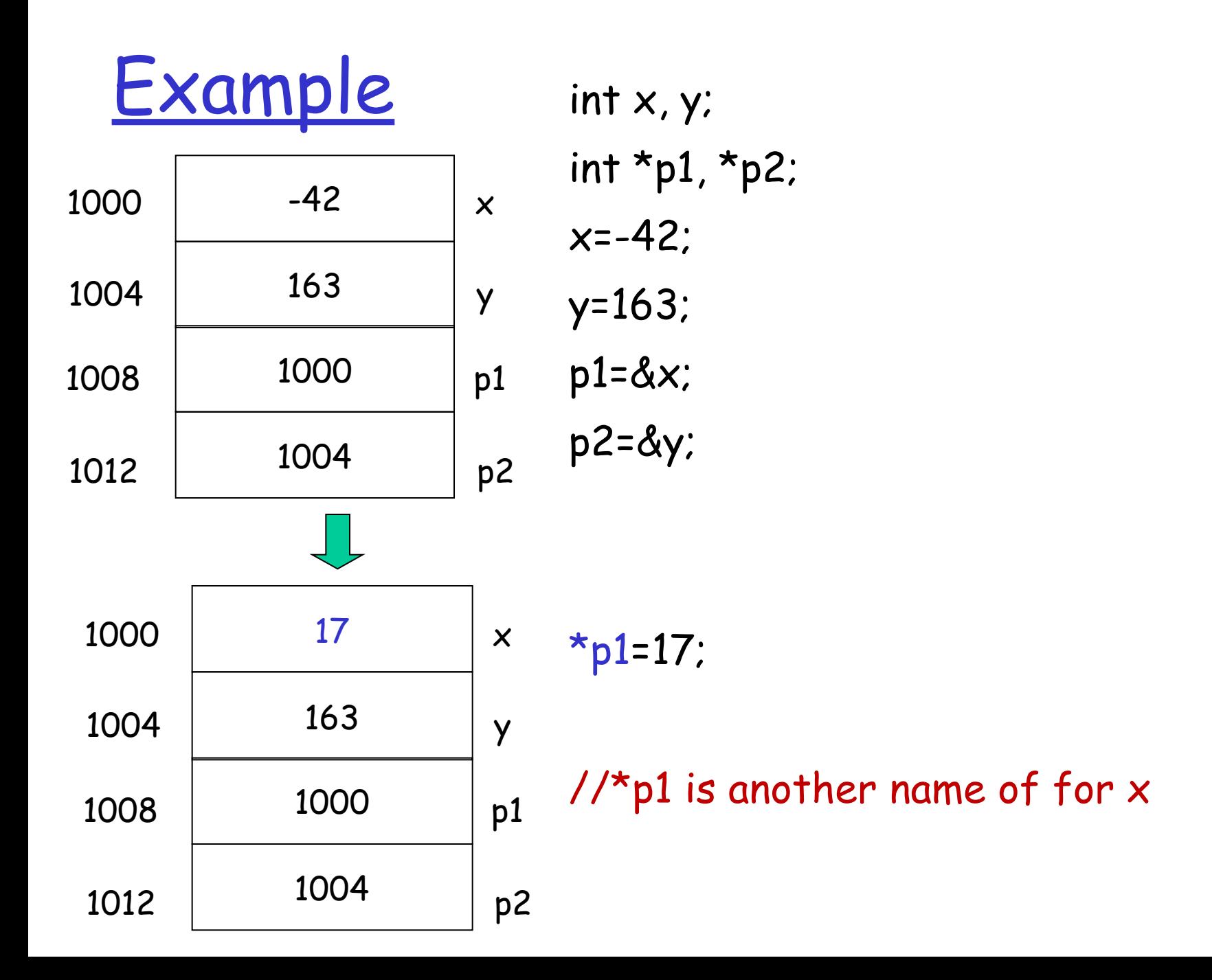

## Fundamental pointer operations

& **address-of** a variable. Its operand is a variable.

example: int  $*$ p; int a=10; p=&a;

\* variable that a pointer is pointed to. Its operand is a pointer. example: \*p=5;

they are used to move back and forth between variables and pointers to those variables.

int \*p;

\*p=5; //the variable pointed to by aptr has to be valid

```
int *p=NULL; <=> int *p; p=NULL;
```
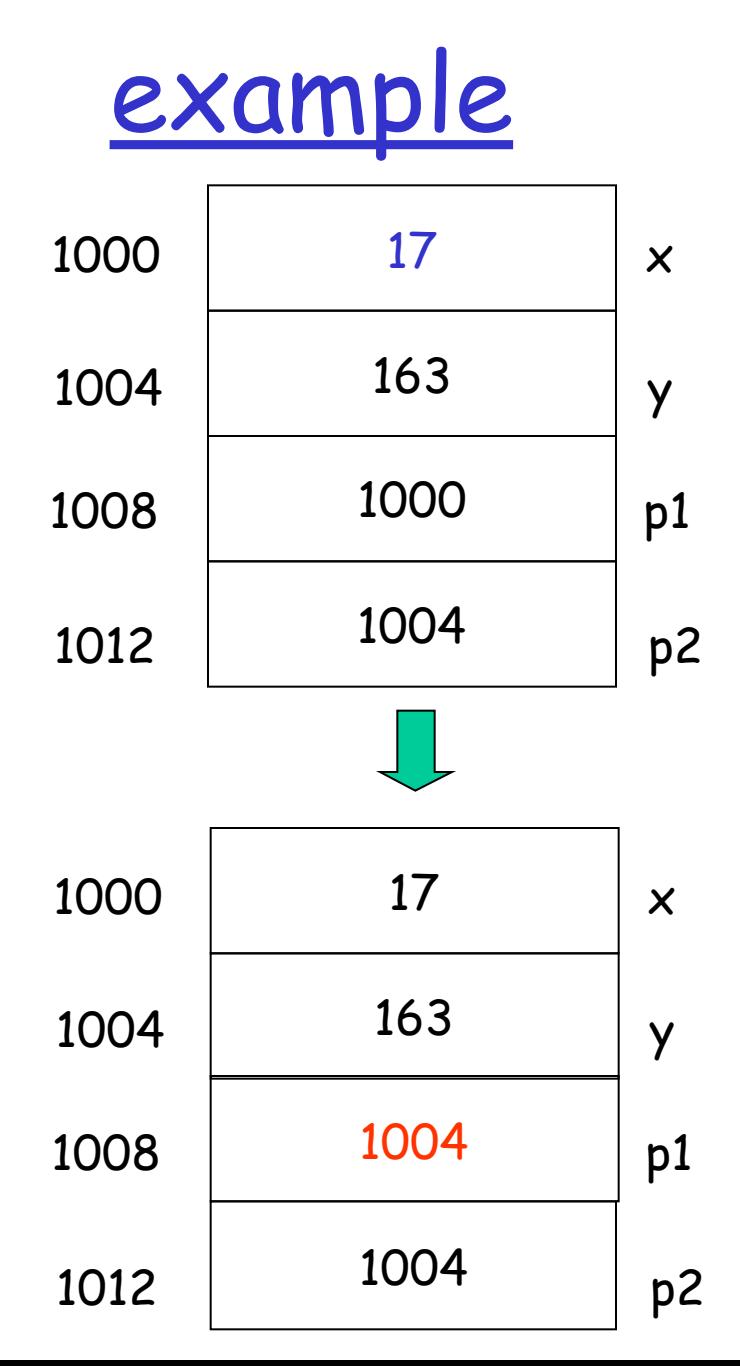

int \*p1, \*p2; x=-42; y=163; p1=&x; p2=&y; \*p1=17; /\* another name of for x\*/

p1=p2; /\* pointer assignment, now two pointers point to the same location\*/

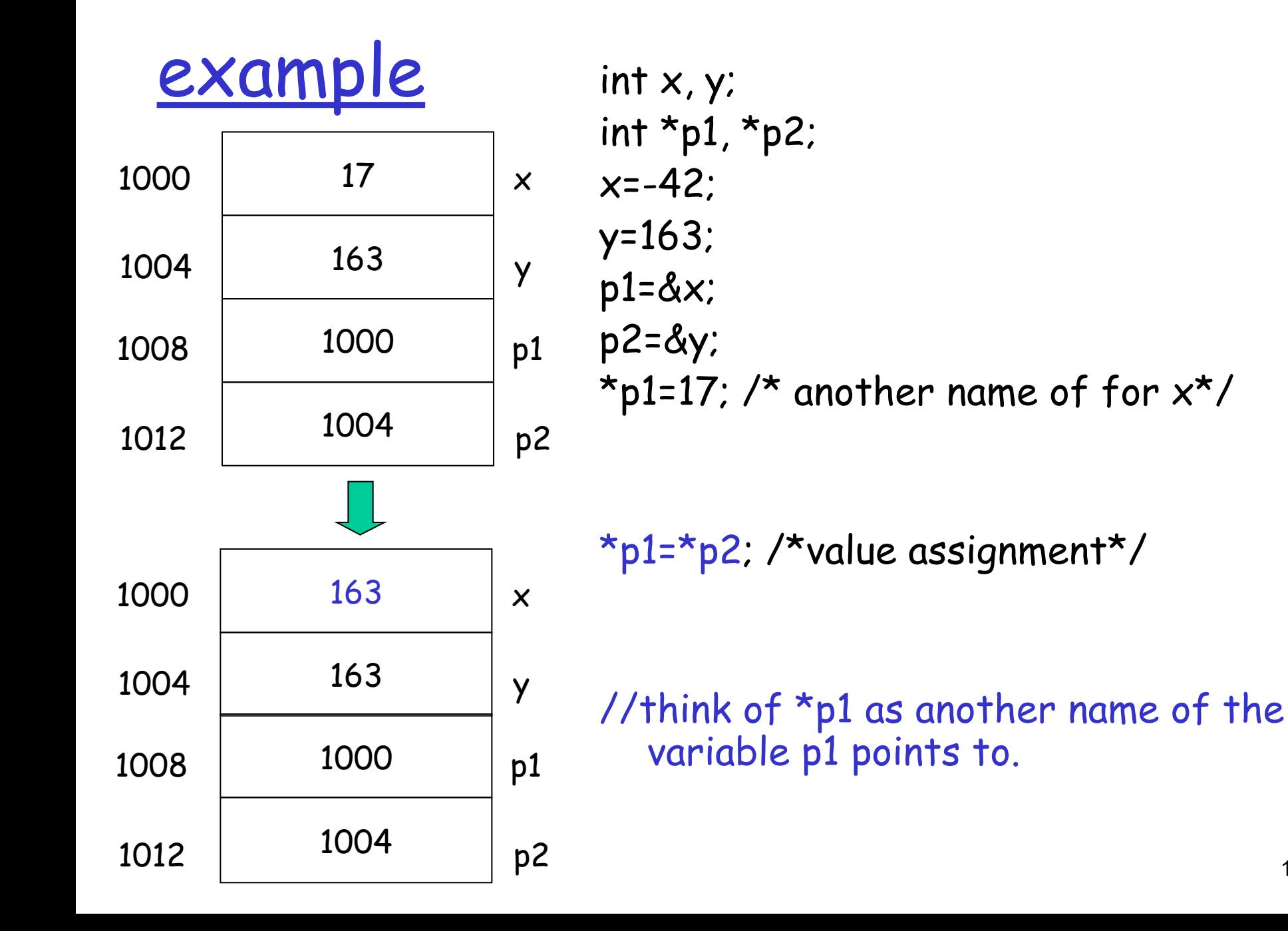

## Usage of pointers

❒ Allow one to refer to a large data structure in a compact way.

- ❍ Each pointer (or memory address) typically fits in four bytes of memory!
- ❍ Array: static or dynamic arrays
- ❒ Different parts of a program can share same data:

passing parameters by reference (passing address between different functions), or by pointers

- ❒ One can reserve new memory in a running program: dynamic memory allocation
- Build complicated data structures by linking different data items

### Passing parameters by reference using pointers

```
Suppose we want to set X (defined in main() function) to zero,
compare the following code: 
    /*pass by value*/
    void SetToZero1 (int var) {
          var=0;
    }
    /*pass by pointer*/
    void SetToZero2(int *ip) {
         *ip=0;}
    int main() 
    \{int x=163;
        SetToZero1(x) 
        SetToZero2 (&x);
```
}

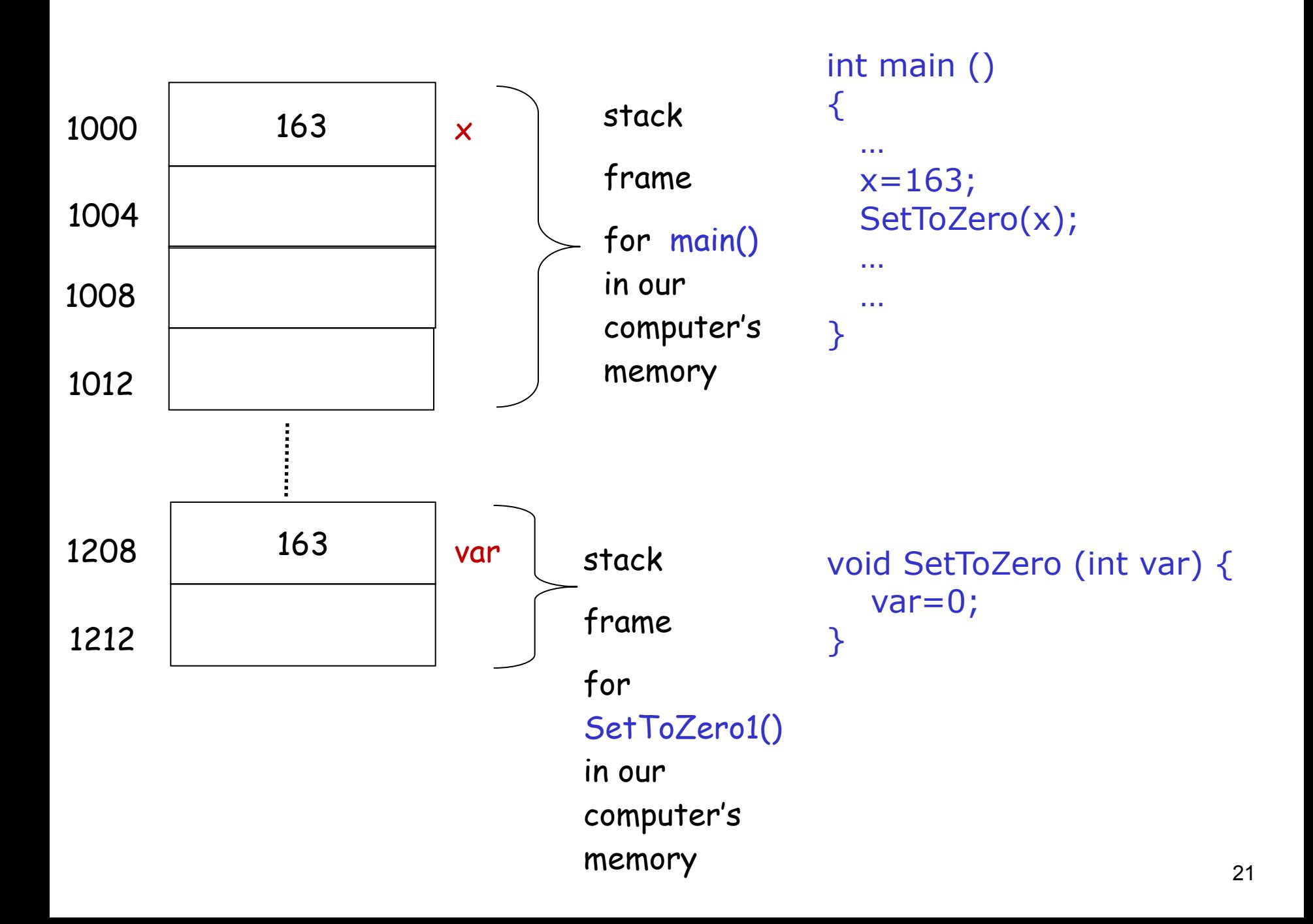

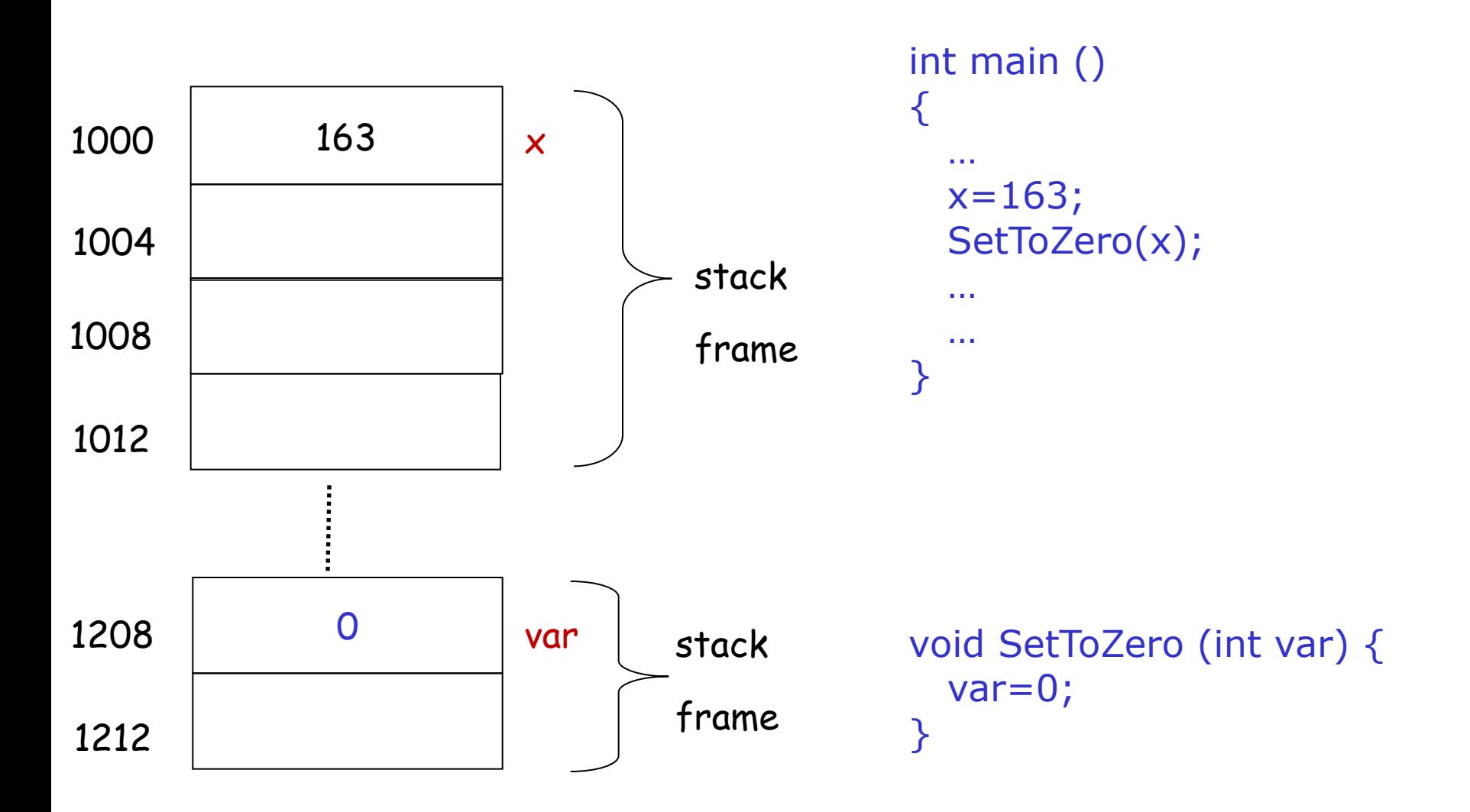

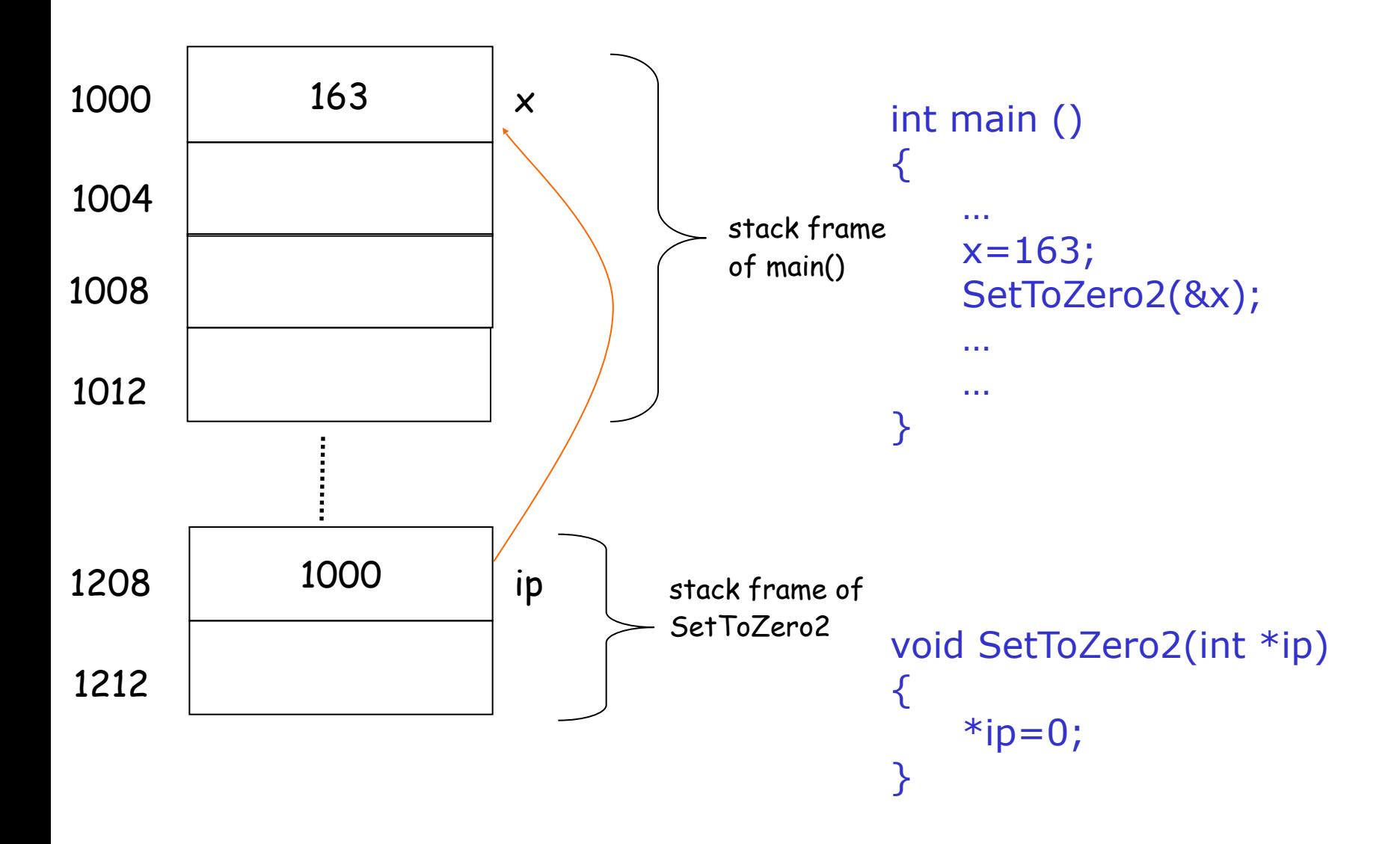

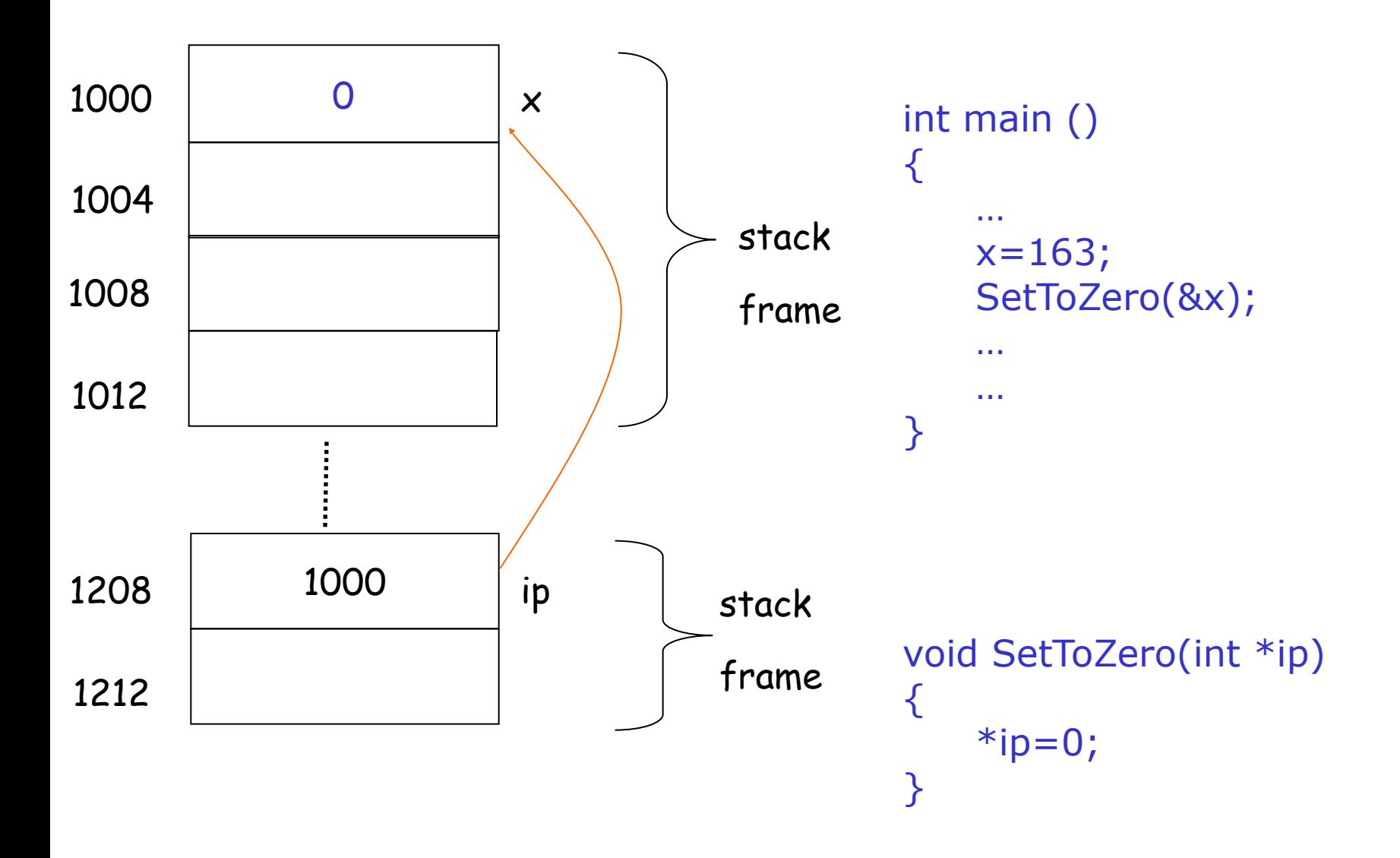

#### Passing parameters

```
void SetToZero1 (int var) {
     var=0;
}
SetToZero(x); 
/* has no effect on x^*/
```

```
void SetToZero2(int *ip) {
    *ip=0:
}
```

```
SetToZero2(&x);
```

```
void SetToZero3 (int & var){ 
    var = 0;
}
```
SetToZero3 (x);

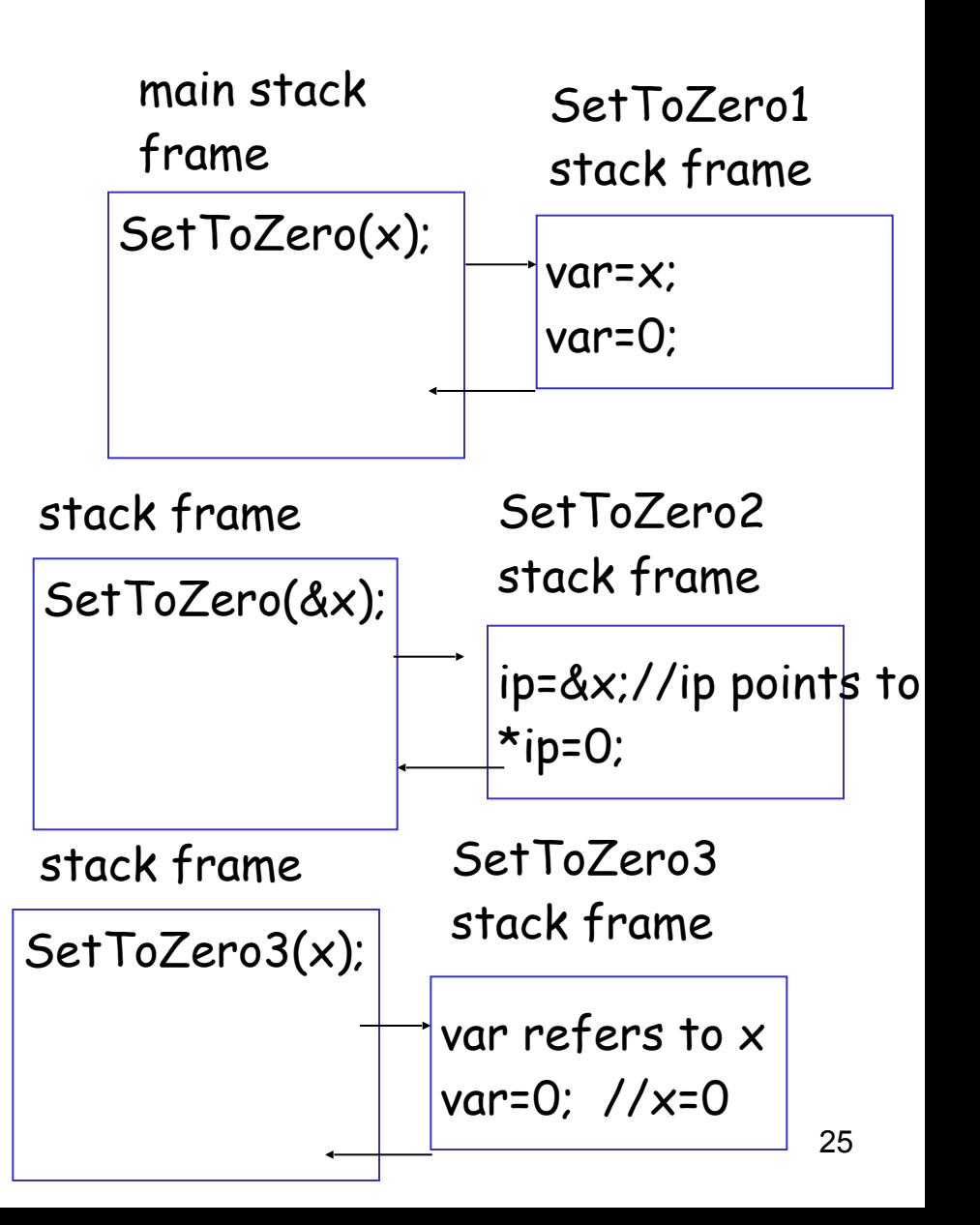

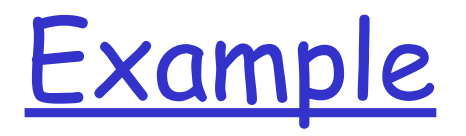

write a program to solve quadratic equation:  $ax^2 + bx + c = 0$ ;

program structure:

input phase: accept values of coefficients from users; void GetCoefficients(double \*pa, double \*pb, double \*pc); computation phase: solve the equation based on those coefficients; void SolveQuadratic(double a, double b, double c, double \*px1, double \*px2);

output phase: display the roots of the equation on the screen void DisplayRoots(double x1, double x2);

#### **Variable Scopes and Lifetimes**

—- a bigger picture about memory used by a program

## Global Variables

- ❒ Variables declared outside any function are global variables
	- ❍ they have "global scope", i.e., they can be accessed by the name from all parts of a program —- unless there is an eclipse!
	- ❍ they comes into being when program starts, and disappears when program ends ==> static lifetime
- ❍ We discourage the usage of global variables
	- ❍ too many cooks in the kitchen: everyone can modify it

## Local Variables

❒ Variables declared in a function are local variables

- ❒ they have "local scope": they can be accessed using the name from the function/block
- ❒ They are **typically** created when the function is called, and destroyed when the function call ends ==> **automatic lifetime**
- ❒ Local variable with static lifetime?

```
void some_func() 
\{ static int counter=0; //created at program starts, 
       //destroyed when program ends 
     counter++; 
    cout <<"called " << counter<<" times\n";
    //… 
  }
```
## Dynamic Variables

- ❒ Programmer/Code can create variables and then destroy them using operators **new** and **delete** 
	- $\Box$  such variables are dynamic variables, their lifetime is dynamic (decided at running time, based upon running time condition). **They have no name.**

```
❒ e.g.,
```

```
int *p1; //declare a pointer variable
```
- $p1$  = new int; //create a int variable, save its address in p1
- ❍ This variable can only be referred by address (as it has no name),  $*_{p1}$

```
❍ *p1 can be used any place an integer variable can
          cin \gg *pl;
          *p1 = *p1 + 7;
```
#### **Basic Pointer Manipulations**

```
//Program to demonstrate pointers and dynamic variables.
#include <iostream>
using namespace std:
int main()
ſ
    int *p1, *p2;
    p1 = new int;*p1 = 42:
    p2 = p1:
    cout << "*p1 == " << *p1 << endl;
    cout << "*p2 == " << *p2 << endl;
    ^*p2 = 53:
    cout << "*p1 == " << *p1 << endl;
    cout << "*p2 == " << *p2 << endl;
    p1 = new int;*p1 = 88:
    cout << "*p1 == " << *p1 << endl;
    cout << "*p2 == " << *p2 << endl;
    cout << "Hope you got the point of this example!\n";
    return 0;
ŀ
```
#### **Sample Dialogue**

 $*$ p1 == 42  $*p2 == 42$  $*$ p1 == 53  $*p2 == 53$  $*$ p1 == 88  $*p2 == 53$ 31

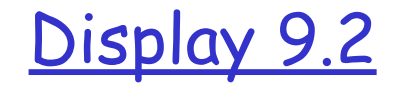

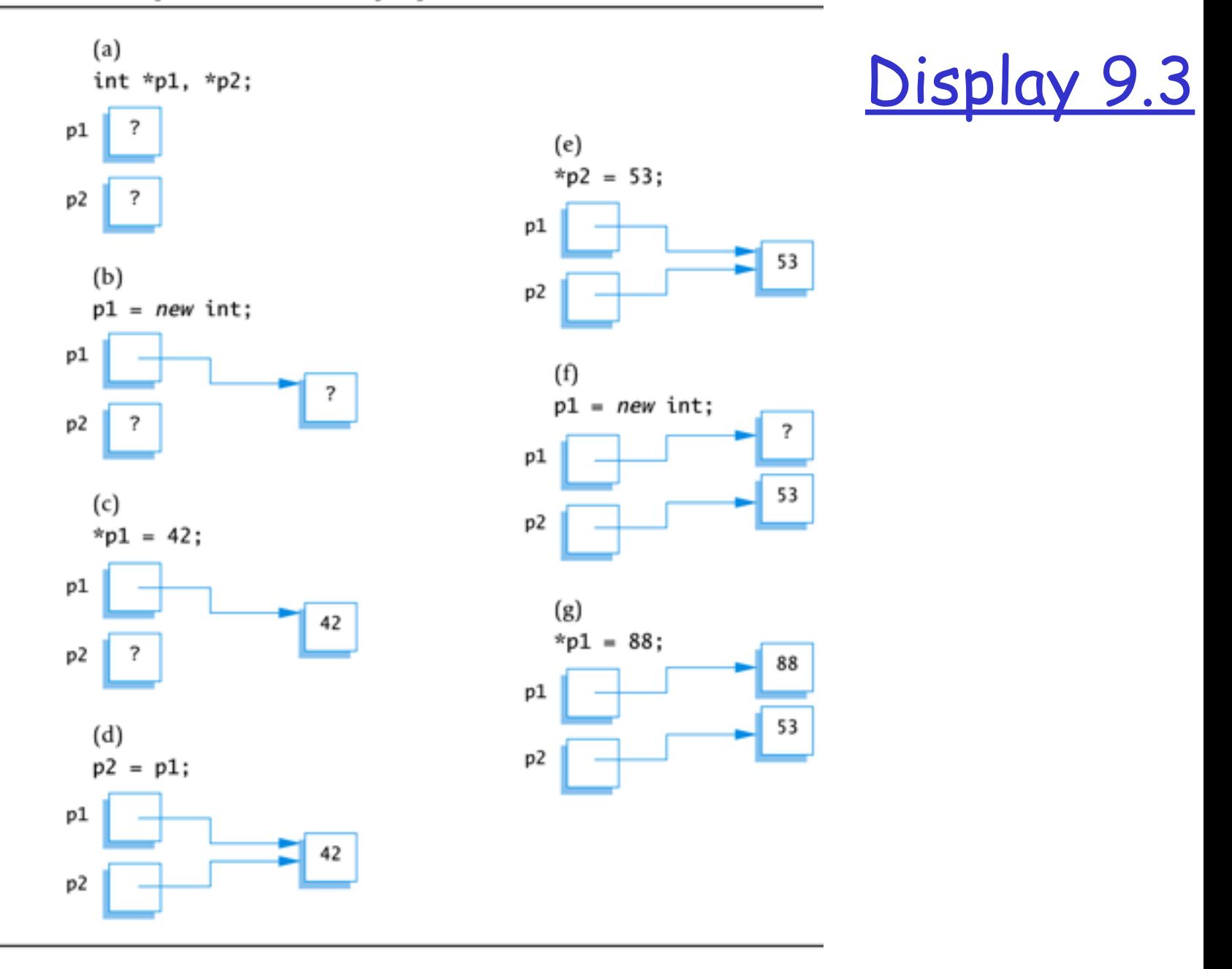

3

## Caution! Pointer Assignments

- ❒ Some care is required making assignments to pointer variables
	- $\circ$  p1= p3; // changes the location that p1 "points" to
	- $\circ$  \*p1 = \*p3; // changes the value at the location that // p1 "points" to

## Basic Memory Management

- ❒ An area of memory called the **freestore/heap** is reserved for dynamic variables
	- $\circ$  New dynamic variables use memory in the freestore
	- ❍ If all of the freestore is used, calls to new will fail
- ❒ Unneeded memory can be recycled
	- ❍ When variables are no longer needed, they need to be deleted and the memory they used is returned to the freestore

## delete Operator

❒ When dynamic variables are no longer needed, delete them to recycle memory to freestore  $O$  e.g.,

delete p;

memory used by the variable that p pointed to is back in freestore. p still stores that address.  $*p=10$ ; // Disaster!!! p = NULL; //value of p is now NULL

## **Dangling Pointers**

- ❒ Using delete on a pointer variable destroys the dynamic variable pointed to
- $\Box$  If another pointer variable was pointing to the dynamic variable, that variable is also undefined
- ❒ Undefined pointer variables are called dangling pointers
	- $\circ$  Dereferencing a dangling pointer (\*p) is usually disasterous

## Type Definitions

- $\Box$  A name can be assigned to a type definition, then used to declare variables
- ❒ The keyword typedef is used to define new type names
	- ❍ Syntax:

typedef Known\_Type\_Definition New Type Name;

• Known Type Definition can be any type

## Defining Pointer Types

❒ To avoid mistakes using pointers, define a pointer type name

❍ Example:

typedef int\* IntPtr;

Defines a new type, IntPtr, for pointer variables containing pointers to int variables IntPtr p; is equivalent to int \*p;

## Multiple Declarations Again

❒ Using our new pointer type defined as typedef int\* IntPtr;

 Then, we can prevent this error in pointer declaration: int \*P1, P2;//Only P1 is a pointer variable with

IntPtr P1, P2; // P1 and P2 are pointer variables

## Pointer Reference Parameters

❒ A second advantage in using typedef to define a pointer type is seen in parameter lists ❍ Example:

void sample\_function(IntPtr& pointer var);

is less confusing than

void sample function( int\*& pointer var);